## **Блок BI аналитики в ИАС «Углерод-Э». Задачи и возможности.**

Реализован блок инструментов анализа различных характеристик лесов на основе спутниковых данных ДЗЗ для оценки их пространственных особенностей и долговременной динамики на базе программно-аналитического комплекса Contour BI версии 6.2, приобретенного в рамках проекта и развернутого вычислительных на мощностях ИАС.

Комплекс включает в себя следующие части:

- Portal в соответствии с правами конкретного пользователя, предоставляет доступ к предварительно настроенным интерактивным отчетам через webинтерфейс.
- Reporter предоставляет инструменты для разработки интерактивных отчетов: подключение различных источников данных, выборка данных для анализа, трансформация выбранных данных (например замена идентификаторов объектов их названиями, сортировка по названиям, привязка цвета и т.п.), построение на основе выбранных данных OLAP-куба, привязка к OLAP-кубу различных интерактивных отчетов (таблицы, карты, графики), группировка форм в даш-борды; а так же интерфейс менеджмента прав доступа к созданным отчетным формам.
- Publisher утилита, осуществляющая обновление OLAP-кубов, периодически по расписанию, либо в привязке к внешним событиям, служащих источниками данных для интерактивных отчетов.

Особенностью программно-аналитического комплекса Contour BI версии 6.2, является возможность формировать из интерактивных отчетов даш-борды. Даш-борд представляет собой набор отдельных отчетов, размещенных одновременно в различных прямоугольных областях одного экрана (см. [Рисунок 1\)](#page-1-0).

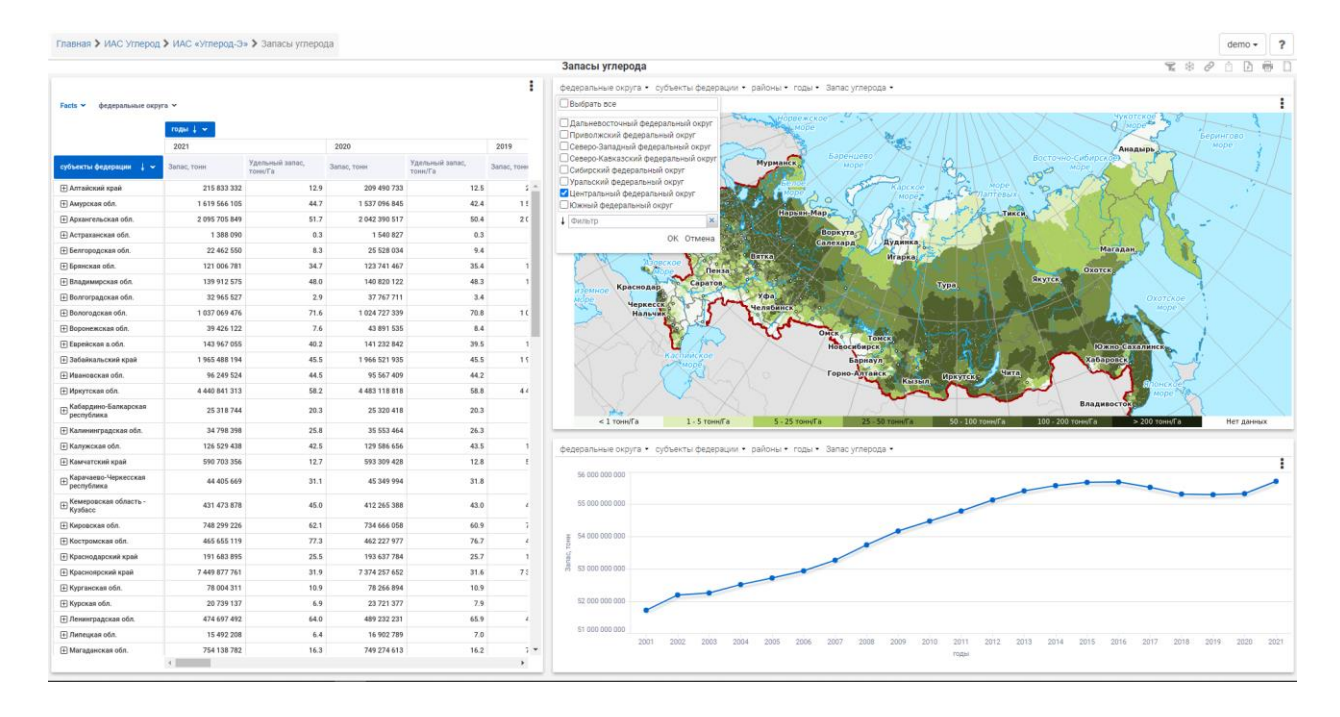

<span id="page-1-0"></span>*Рисунок 1. Даш-борд с примерами различных отчетных форм анализа запасов углерода (у одного из отчетов открыт фильтр по федеральным округам).*

Такая схема работы с данными, позволяет не только одновременно визуализировать выборку анализируемых данных различными способами, но и фильтровать эти данные через любой отчет, применяя эту фильтрацию сразу ко всем остальным отчетам даш-борда.

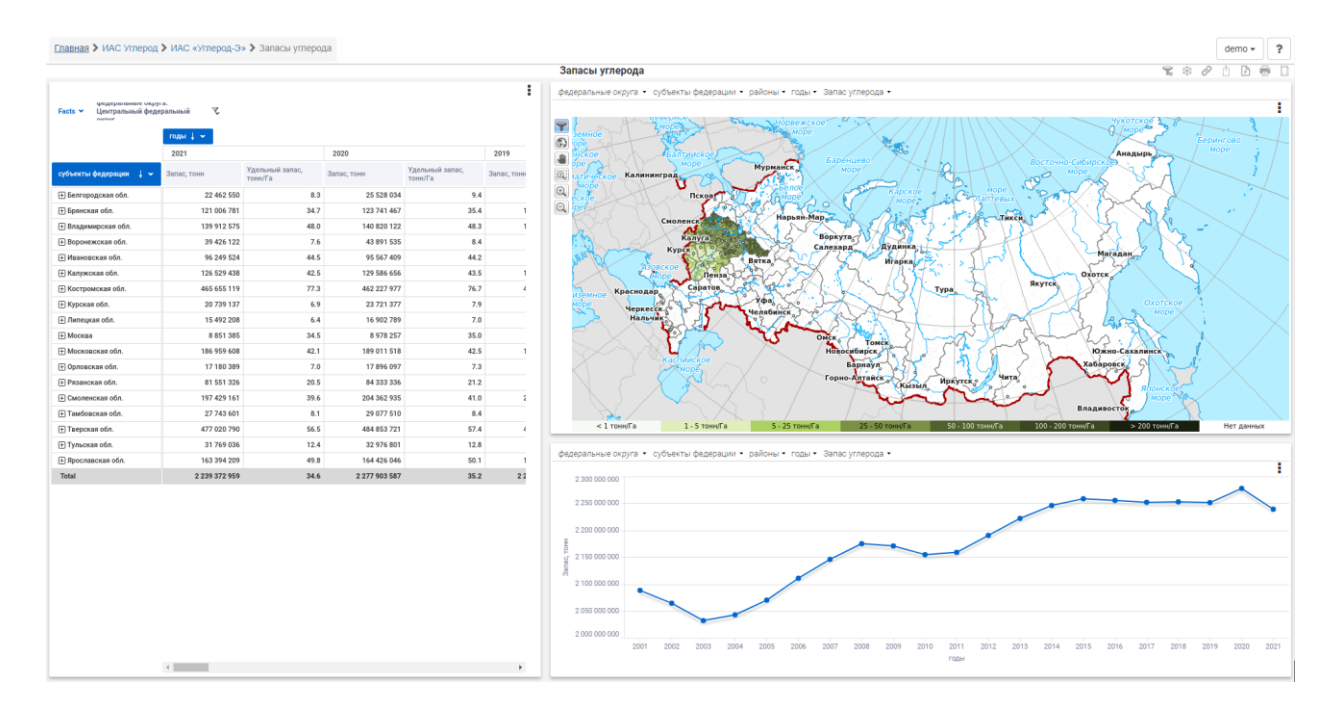

<span id="page-1-1"></span>*Рисунок 2. Даш-борд для анализа запасов углерода с примененным фильтром по федеральным округам.*

Например, выбрав в фильтре карты только центральный федеральный округ, фильтрация будет применена к исходной выборке данных, что повлечет за собой перерисовку всех отчетных форм даш-борда (см. [Рисунок 2\)](#page-1-1).

Такой подход к построению интерфейсов анализа данных, позволит тематически объединить интерактивные отчеты в даш-борды, и упростить анализ данных для конечного пользователя, т.к. уберет необходимость применять один и тот же набор фильтров ко множеству отчетов.

На настоящем этапе на базе программно-аналитического комплекса реализованы интерактивные отчетные формы, для анализа временных рядов и пространственного распределения запасов углерода в различных ярусах лесных экосистем (валежа, ветвей живого напочвенного покрова, корней, листвы, пней, стволов, сухих ветвей, сухостоя).

Кроме того, в предыдущем программно-аналитическом комплексе Contour BI версии 5.0, были реализованы дополнительные интерактивные отчётные формы для анализа площадей погибших лесов, в разрезе различных характеристик:

- древесных пород (сосна, ель, пихта, лиственница, сибирский кедр, дуб, бук, береза каменная, береза, осина, липа, клен, редкая лиственница, кедровый стланик, свежие гари, вода, лиственные кустарники),
- классов возрастов (молодняки, молодняки I класса, молодняки II класса, средневозрастные, приспевающие, спелые, перестойные),
- классов бонитета ( $16$ , Ia, I, II, III, IV, V, Va, V $6$ ),
- целевого назначение (управляемые леса, резервные леса, территории за границами учтенных лесных земель).

Площади погибших лесов рассчитывались на основе временных рядов масок:

- средневзвешенных категорий состояние (СКС) повреждений лесов по классу «погибшие»,
- мер интенсивности горения пожаров (FRPs).

Для каждого вида масок, интерактивные отчетные формы имеют следующий вид (см. [Рисунок 3\)](#page-3-0). Измерения субъектов федерации и древесных пород представлены в колонках; годов, классов возраста и бонитета в строках; измерение целевого назначения лесов представлено в фильтрах.

| Классы бонитета ↓ ▼<br>годы +<br>Классы возраста ↓ ∨<br>$\cdot$<br>田 2020<br>□ 2019<br>$\boxplus$ 2018<br>$\Box$<br>$\boxminus$ 2021<br>Итого<br><b>В</b> молодияки<br>Итого<br>дан<br>Древесные породы ↓ ~<br>Субъект РФ<br>$\Box$ IV<br>$\n  W6\n$<br>$\blacksquare$<br>$\Box$ v<br>$\blacksquare$ Ia<br>−<br>l III<br><b>TVa</b><br>Итого<br><b>□ Республика Саха</b><br><b>MTOFO</b><br>2 744 194<br>1733 565<br>86<br>477 285<br>63 6 16<br>110 749<br>294 457<br>295611<br>210 382<br>1 475 296<br>898 923<br>914 112<br>12705595<br>991<br>95 398<br>1096 190<br>99 430<br>(Якутия)<br>ПCOCHa<br>205 228<br>32 404<br>13 3 48<br>38<br>10 178<br>32<br>5 4 6 3<br>10 247<br>1982<br>13737<br>26 332<br>6887<br>1 3 3 8<br>1762<br>1 3 6 4<br>Ель<br>611<br>12095<br>3 3 9 0<br>1067<br>$\circ$<br>41<br>400<br>15<br>112<br>183<br>1058<br>971<br>764<br>963<br>667<br><b>Пиственница</b><br>4721074<br>1465480<br>13<br>796<br>987020<br>386 210<br>542 216<br>2039 486<br>87915<br>3 5 26<br>56 601<br>81996<br>241 285<br>194 124<br>710 903<br>120 287<br><b>• Сибирский кедр</b><br>$\overline{3}$<br>164<br>641<br>$\mathbf{R}$<br>$\Omega$<br>$\theta$<br>$\overline{2}$<br>6<br>$\mathbf{1}$<br>Береза кам.<br>674<br>150<br>13<br>$\overline{2}$<br>$\overline{Q}$<br>$\overline{2}$<br>35<br>12 <sup>°</sup><br>45<br>46<br>97<br>19<br>$\circ$<br>10<br>Береза<br>72<br>103<br>463<br>297<br>650<br>2711<br>26843<br>7077<br>2 3 5 6<br>1421<br>532<br>828<br>1 1 7 1<br>1082<br>854<br>$\Box$ Ocima<br>$\overline{2}$<br>22<br>$\mathbf{3}$<br>$\overline{1}$<br><b>Редкая лиственница</b><br>163 587<br>8 5 7 4<br>6 3 5 4<br>11809<br>58 321<br>18095<br>137 645<br>1 1 2 5 5 2 9<br>60 434<br>$\overline{2}$<br>422<br>7026<br>34854<br>18 13 1<br>438 030<br>42 738<br><b>Кедровый стланик</b><br>344 753<br>67890<br>44 124<br>20<br>766<br>5 4 0 3<br>90 828<br>44033<br>9 9 3 0<br>12806<br>30 532<br>6 20 6<br>3 18 1<br>8977<br>Свежие гари<br>5 5 3 3 8 9 7<br>341 538<br>136 284<br>47<br>4979<br>86 585<br>35 8 32<br>8 8 3 8<br>24 695<br>12 435<br>18 50 6<br>16 977<br>132 642<br>54 699<br>27 776<br>696 642<br>$\mathbf{1}$<br>Пвода<br>68 517<br>3674<br>98<br>21879<br>$\overline{z}$<br>1567<br>1514<br>492<br>254<br>218<br>995<br>2683<br>14056<br>11418<br>6 2 2 5<br>3501<br>Плиственные кустарники<br>18 378<br>5 6 1 6<br>98<br>554<br>296<br>436<br>32 680<br>10 29 0<br>214 364<br>$\circ$<br>3 3 2 1<br>1643<br>263<br>162<br>11 605<br>58 3 10<br>Пиет данных<br>451957<br>48 40 6<br>1 1 6 7<br>20<br>454<br>287<br>407<br>677<br>213<br>411<br>787<br>45 152<br>95 338<br>79 79 6<br>22 29 6<br><b>П Республика Северная Осетия</b><br>-67<br>$\circ$<br>$\alpha$<br>$\overline{0}$<br>$\overline{3}$<br>$\Omega$<br>$\overline{4}$<br><b>E</b> Республика Татарстан (Татарстан)<br>1789<br>114<br>5<br>$\overline{2}$<br>100<br>16<br>31<br>$\mathbf{I}$<br>$\overline{7}$<br>10<br>190 707<br>236<br>41<br>21<br>20<br>19<br>88<br>74<br>558<br>492<br>1758<br>7<br>$\overline{7}$<br><b>+ Республика Хакасия</b><br>21953<br>26<br>$\circ$<br>11<br>628<br>78<br>770<br>$\circ$<br>$\mathbf{I}$<br>$\circ$<br>6<br>8<br><b>E</b> Республика Чувашия<br>2<br>2788<br>6<br>$\theta$<br>$\Omega$<br>$\bullet$<br>$\overline{z}$<br>5<br>$\mathbf{I}$<br>$\Delta$<br><b>П</b> Ростовская обл.<br>$\Omega$<br>4 3 9 4<br>$\overline{z}$<br>$\mathcal{A}_\mathrm{f}$<br>$\overline{2}$<br>$\Omega$<br>$\alpha$<br>48<br>24<br>88<br>$\mathbf{1}$<br>$\mathbf{1}$<br><b>H</b> Рязанская обл.<br>31<br>17<br>191<br>68<br>37 195<br>$\circ$<br>$\Omega$<br>$\overline{2}$<br>$\overline{7}$<br>$\overline{4}$<br>$\overline{2}$<br>16<br><b>• Самарская обл.</b><br>18<br>37<br>225<br>42<br>3719<br>409<br>34<br>$\Omega$<br>$\overline{z}$<br>$\overline{3}$<br>11<br>48<br>54<br>$\overline{Q}$<br>22<br>$\overline{a}$<br><b>H</b> Санкт-Петербург<br>303<br>$\overline{2}$<br>$\circ$<br>$\Omega$<br>$\alpha$<br>$\mathbf{0}$<br>$\overline{2}$<br>$\overline{2}$<br>$\mathbf{1}$ | $\boxed{\oplus\hspace{-1.5pt}\downarrow\hspace{-1.5pt}[\hspace{-1.5pt}\cdot\hspace{-1.5pt}]\hspace{-1.5pt}[\hspace{-1.5pt}\cdot\hspace{-1.5pt}]\hspace{-1.5pt}[\hspace{-1.5pt}\cdot\hspace{-1.5pt}]\hspace{-1.5pt}[\hspace{-1.5pt}\cdot\hspace{-1.5pt}]\hspace{-1.5pt}[\hspace{-1.5pt}\cdot\hspace{-1.5pt}]\hspace{-1.5pt}[\hspace{-1.5pt}\cdot\hspace{-1.5pt}]\hspace{-1.5pt}[\hspace{-1.5pt}\cdot\hspace{-1.5pt}]\hspace{-1.5pt$<br>Площади повреждений лесов. Га (Все г.) |  |  |  |  |  |  |  |  |  |  |  |  |  |  |  |  |  |  |  |  |  |
|----------------------------------------------------------------------------------------------------|----------------------------------------------------------------------------------------------------|--|--|--|--|--|--|--|--|--|--|--|--|--|--|--|--|--|--|--|--|--|
|                                                                                                    |                                                                                                    |  |  |  |  |  |  |  |  |  |  |  |  |  |  |  |  |  |  |  |  |  |
|                                                                                                    |                                                                                                    |  |  |  |  |  |  |  |  |  |  |  |  |  |  |  |  |  |  |  |  |  |
|                                                                                                    |                                                                                                    |  |  |  |  |  |  |  |  |  |  |  |  |  |  |  |  |  |  |  |  |  |
|                                                                                                    |                                                                                                    |  |  |  |  |  |  |  |  |  |  |  |  |  |  |  |  |  |  |  |  |  |
|                                                                                                    |                                                                                                    |  |  |  |  |  |  |  |  |  |  |  |  |  |  |  |  |  |  |  |  |  |
|                                                                                                    |                                                                                                    |  |  |  |  |  |  |  |  |  |  |  |  |  |  |  |  |  |  |  |  |  |
|                                                                                                    |                                                                                                    |  |  |  |  |  |  |  |  |  |  |  |  |  |  |  |  |  |  |  |  |  |
|                                                                                                    |                                                                                                    |  |  |  |  |  |  |  |  |  |  |  |  |  |  |  |  |  |  |  |  |  |
|                                                                                                    |                                                                                                    |  |  |  |  |  |  |  |  |  |  |  |  |  |  |  |  |  |  |  |  |  |
|                                                                                                    |                                                                                                    |  |  |  |  |  |  |  |  |  |  |  |  |  |  |  |  |  |  |  |  |  |
|                                                                                                    |                                                                                                    |  |  |  |  |  |  |  |  |  |  |  |  |  |  |  |  |  |  |  |  |  |
|                                                                                                    |                                                                                                    |  |  |  |  |  |  |  |  |  |  |  |  |  |  |  |  |  |  |  |  |  |
|                                                                                                    |                                                                                                    |  |  |  |  |  |  |  |  |  |  |  |  |  |  |  |  |  |  |  |  |  |
|                                                                                                    |                                                                                                    |  |  |  |  |  |  |  |  |  |  |  |  |  |  |  |  |  |  |  |  |  |
|                                                                                                    |                                                                                                    |  |  |  |  |  |  |  |  |  |  |  |  |  |  |  |  |  |  |  |  |  |
|                                                                                                    |                                                                                                    |  |  |  |  |  |  |  |  |  |  |  |  |  |  |  |  |  |  |  |  |  |
|                                                                                                    |                                                                                                    |  |  |  |  |  |  |  |  |  |  |  |  |  |  |  |  |  |  |  |  |  |
|                                                                                                    |                                                                                                    |  |  |  |  |  |  |  |  |  |  |  |  |  |  |  |  |  |  |  |  |  |
|                                                                                                    |                                                                                                    |  |  |  |  |  |  |  |  |  |  |  |  |  |  |  |  |  |  |  |  |  |
|                                                                                                    |                                                                                                    |  |  |  |  |  |  |  |  |  |  |  |  |  |  |  |  |  |  |  |  |  |
|                                                                                                    | <b>+ Республика Тува</b>                                                                                                    |  |  |  |  |  |  |  |  |  |  |  |  |  |  |  |  |  |  |  |  |  |
|                                                                                                    |                                                                                                    |  |  |  |  |  |  |  |  |  |  |  |  |  |  |  |  |  |  |  |  |  |
|                                                                                                    |                                                                                                    |  |  |  |  |  |  |  |  |  |  |  |  |  |  |  |  |  |  |  |  |  |
|                                                                                                    |                                                                                                    |  |  |  |  |  |  |  |  |  |  |  |  |  |  |  |  |  |  |  |  |  |
|                                                                                                    |                                                                                                    |  |  |  |  |  |  |  |  |  |  |  |  |  |  |  |  |  |  |  |  |  |
|                                                                                                    |                                                                                                    |  |  |  |  |  |  |  |  |  |  |  |  |  |  |  |  |  |  |  |  |  |
|                                                                                                    |                                                                                                    |  |  |  |  |  |  |  |  |  |  |  |  |  |  |  |  |  |  |  |  |  |
| 3742<br>32<br>5<br>15<br>101<br>33<br>197<br>6<br>$\mathbf{B}$<br>$\Delta$<br>$\leftarrow$                                                                                                    | <b>H</b> Саратовская обл.                                                                                                    |  |  |  |  |  |  |  |  |  |  |  |  |  |  |  |  |  |  |  |  |  |

<span id="page-3-0"></span>*Рисунок 3. Интерактивный отчет для анализа временных рядов площади погибших лесов по FRPs (в Га), в разрезе субъектов федерации, древесных пород, классов возраста и бонитета.*

Измерения колонок и строк имеют иерархию вложенности (древесные породы вложены в субъекты федерации, а классы бонитета в классы возраста и в годы). На рисунке выше показано, что возможно детализировать любой участок данных, раскрыв соответствующую иерархию. Так же данные в таблице возможно отфильтровать, например на рисунке ниже из древесных пород оставлена только лиственница, возраста «молодняки», бонитета Vго класса (см. [Рисунок 4\)](#page-3-1).

| $(1) + (-1)$<br><b>Ш Площади повреждений лесов, Га (Все г.)</b> |                      |              |                                            |                                              |                |                             |              |          |                      |                     |                |                         |                            |                |                |              |                  |             |              |          |        |
|-----------------------------------------------------------------|----------------------|--------------|--------------------------------------------|----------------------------------------------|----------------|-----------------------------|--------------|----------|----------------------|---------------------|----------------|-------------------------|----------------------------|----------------|----------------|--------------|------------------|-------------|--------------|----------|--------|
|                                                                 |                      | годы.        | Классы бонитета ↓ ∑<br>Классы возраста ↓ ℃ |                                              |                |                             |              |          |                      |                     |                |                         |                            |                |                |              |                  |             |              |          |        |
|                                                                 |                      | Итого        | $\boxdot$ 2021                             |                                              |                | $\Box$ 2020                 |              |          | $\Box$ 2019          |                     |                | $\Box$ 2018             |                            |                | $\boxdot$ 2017 |              |                  | $\Box$ 2016 |              |          | $\Box$ |
|                                                                 |                      |              | <b>В</b> молодняки<br>Итого                |                                              |                | <b>• МОЛОДНЯКИ</b><br>Итого |              |          | □ молодняки<br>Итого |                     | <b>MTOFO</b>   | <b>В Пиолодняки</b>     |                            | Итого          | □ молодняки    |              | Итого            | □ молодняки |              | Ито      |        |
| Субъект РФ<br>$\cdot$ $\cdot$                                   | Древесные породы ↓ ℃ |              |                                            | $\blacksquare$<br><b><i><u>MTOFO</u></i></b> |                |                             | <b>MTOFO</b> | $\Box$ v |                      | <b><i>MTOFO</i></b> | $\Box$ v       |                         | <b><i><u>MTOFO</u></i></b> | $\blacksquare$ |                | <b>MTOFO</b> | $\blacksquare$ v |             | <b>MTOFO</b> | $\Box$ v |        |
| Итого                                                           |                      | 1903 674     | 1024 256                                   | 1024 256 1024 256                            |                | 158 332                     | 158 332      | 158 332  | 360 396              | 360 396             | 360 396        | 13932                   | 13932                      | 13932          | 3 5 6 4        | 3564         | 3564             | 126 247     | 126 247      | 126 247  |        |
| □ Алтайский край                                                | Итого                |              |                                            |                                              |                |                             |              |          |                      |                     |                |                         |                            |                |                |              |                  |             |              |          |        |
|                                                                 | <b>Плиственница</b>  |              |                                            |                                              |                |                             |              |          |                      |                     |                |                         |                            |                |                |              |                  |             |              |          |        |
| □ Амурская обл.                                                 | Итого                | 26 341       | 688                                        | 688                                          | 688            | 2896                        | 2896         | 2896     | 3 6 6 9              | 3 6 6 9             | 3669           | 3726                    | 3726                       | 3726           | 456            | 456          | 456              | 461         | 461          | 461      |        |
|                                                                 | <b>Плиственница</b>  | 26 341       | 688                                        | 688                                          | 688            | 2896                        | 2896         | 2896     | 3 6 6 9              | 3 6 6 9             | 3 6 6 9        | 3 7 2 6                 | 3726                       | 3726           | 456            | 456          | 456              | 461         | 461          | 461      |        |
| □ Еврейская а.обл.                                              | <b>MTOFO</b>         |              |                                            |                                              |                |                             |              |          |                      |                     |                | $\theta$                | $\Omega$                   | $\circ$        |                |              |                  |             |              |          |        |
|                                                                 | <b>Плиственница</b>  |              |                                            |                                              |                |                             |              |          |                      |                     |                | $\Omega$                | $\mathbf{0}$               | $\theta$       |                |              |                  |             |              |          |        |
| □ Забайкальский край                                            | Итого                | 43 371       | 335                                        | 335                                          | 335            | 2 9 8 8                     | 2 9 8 8      | 2 9 8 8  | 24 250               | 24 250              | 24 250         | 322                     | 322                        | 322            | 198            | 198          | 198              | 1895        | 1895         | 1895     |        |
|                                                                 | <b>Пиственница</b>   | 43 371       | 335                                        | 335                                          | 335            | 2 9 8 8                     | 2988         | 2988     | 24 250               | 24 250              | 24 250         | 322                     | 322                        | 322            | 198            | 198          | 198              | 1895        | 1895         | 1895     |        |
| ⊟ Иркутская обл.                                                | Итого                | 130 057      | 27073                                      | 27073                                        | 27073          | 9 6 6 2                     | 9 6 6 2      | 9 6 6 2  | 51 684               | 51 684              | 51684          | 1 2 9 2                 | 1 2 9 2                    | 1292           | 564            | 564          | 564              | 19 6 37     | 19 6 3 7     | 19 6 3 7 |        |
|                                                                 | <b>Пиственница</b>   | 130 057      | 27073                                      | 27073                                        | 27073          | 9662                        | 9662         | 9662     | 51684                | 51684               | 51684          | 1292                    | 1292                       | 1292           | 564            | 564          | 564              | 19 6 3 7    | 19637        | 19 6 3 7 |        |
| □ Камчатский край                                               | Итого                | 349          |                                            |                                              |                | 209                         | 209          | 209      | $\overline{7}$       | $\overline{7}$      | $\overline{7}$ |                         |                            |                |                |              |                  | 74          | 74           | 74       |        |
|                                                                 | <b>Плиственница</b>  | 349          |                                            |                                              |                | 209                         | 209          | 209      | $\overline{7}$       | $\overline{z}$      | $\overline{7}$ |                         |                            |                |                |              |                  | 74          | 74           | 74       |        |
| □ Красноярский край                                             | <b>MTOFO</b>         | 246 701      | 896                                        | 896                                          | 896            | 12 5 16                     | 12 5 16      | 12 5 16  | 138 535              | 138 535             | 138 535        | 1423                    | 1423                       | 1423           | 371            | 371          | 371              | 74 432      | 74 432       | 74 432   |        |
|                                                                 | <b>Плиственница</b>  | 246 701      | 896                                        | 896                                          | 896            | 12 5 16                     | 12 5 16      | 12 5 16  | 138 535              | 138 535             | 138 535        | 1423                    | 1 4 2 3                    | 1 4 2 3        | 371            | 371          | 371              | 74 432      | 74 432       | 74 432   |        |
| □ Магаданская обл.                                              | Итого                | 7041         | 2 7 3 2                                    | 2 7 3 2                                      | 2 7 3 2        | 887                         | 887          | 887      | 17                   | 17                  | 17             | $\overline{\mathbf{3}}$ | $\overline{\mathbf{3}}$    | 3              |                |              |                  | 821         | 821          | 821      |        |
|                                                                 | <b>Пиственница</b>   | 7041         | 2732                                       | 2 7 3 2                                      | 2732           | 887                         | 887          | 887      | 17 <sup>°</sup>      | 17                  | 17             | $\overline{3}$          | 3                          | 3 <sup>1</sup> |                |              |                  | 821         | 821          | 821      |        |
| ⊟ Приморский край                                               | Итого                | 6            | $\overline{2}$                             | $\overline{2}$                               | $\overline{2}$ |                             |              |          | $\circ$              | $\Omega$            | $\bullet$      | $\Omega$                | $\circ$                    | $\circ$        |                |              |                  |             |              |          |        |
|                                                                 | <b>Пиственница</b>   | 6            | $\overline{2}$                             | 2                                            | $\overline{2}$ |                             |              |          | $\bullet$            | $\Omega$            | $\bullet$      | $\Omega$                | $\circ$                    | $\theta$       |                |              |                  |             |              |          |        |
| □ Республика Алтай                                              | <b>MTOFO</b>         | 151          |                                            |                                              |                |                             |              |          |                      |                     |                |                         |                            |                |                |              |                  |             |              |          |        |
|                                                                 | <b>Плиственница</b>  | 151          |                                            |                                              |                |                             |              |          |                      |                     |                |                         |                            |                |                |              |                  |             |              |          |        |
| <b>□ Республика Бурятия</b> Итого                               |                      | 50 590       | 79                                         | 79                                           | 79             | 912                         | 912          | 912      | 8 6 8 0              | 8 6 8 0             | 8.680          | 64                      | 64                         | 64             | 258            | 258          | 258              | 24 50 3     | 24 50 3      | 24 50 3  |        |
|                                                                 | <b>Плиственница</b>  | 50 590       | 79                                         | 79                                           | 79             | 912                         | 912          | 912      | 8680                 | 8 6 8 0             | 8680           | 64                      | 64                         | 64             | 258            | 258          | 258              | 24 50 3     | 24 50 3      | 24 50 3  |        |
| □ Республика Коми                                               | Итого                | $\leftarrow$ |                                            |                                              |                |                             |              |          |                      |                     |                |                         |                            |                |                |              |                  |             |              |          | ×      |
|                                                                 |                      |              |                                            |                                              |                |                             |              |          |                      |                     |                |                         |                            |                |                |              |                  |             |              |          |        |

<span id="page-3-1"></span>*Рисунок 4. Интерактивный отчет для анализа временных рядов площади погибших лесов по FRPs (в Га), с отфильтрованными измерениями (только лиственница, молодняки, бонитет Vго класса).*

Имеется возможность экспорта отфильтрованных данных в различные форматы (.docx, .xlsx, .html, .pdf).